# **POPTREEW**

Web version of POPTREE for constructing population trees from allele frequency data and computing other population statistics

# **User guide**

**Naoko Takezaki, Masatoshi Nei, and Koichiro Tamura**

# **Table of contents**

- 1. Introduction
- 2. Getting started
	- 2.1 Access to POPTREEW
	- 2.2 Input file

# 3. Running POPTREEW

- 3.1 Starting POPTREEW
- 3.2 Specifying input files
- 3.3 Choosing computational methods
- 3.4 Computation of distance values and construction of phylogenetic trees
	- 3.4.1 Choosing distance measures
		- 3.4.2 Choosing tree construction methods
		- 3.4.3 Bootstrap tests
- 3.5 Computation of heterozygosities and *GST*
- 3.6 Carrying out computation
- 3.7 Output
	- 3.7.1 "Distance/Phylogeny"
		- 3.7.1.1 Phylogenetic tree
		- 3.7.1.2 Distance matrix
	- 3.7.2 "Heterozygosities/Gst"
- 4. Input file formats
	- 4.1 Allele frequency data
	- 4.2 Genotype data
- 5. Neighbor-joining (NJ) and UPGMA trees
- 6. Measures of genetic distance between populations
	- 6.1 *DA* distance
	- 6.2 Nei's standard genetic distance without sample size correction (*DST*)
- 6.3 Nei's standard genetic distance with sample size correction  $(\hat{D}_{ST})$ 
	- 6.4  $F_{ST}^*$  distance
	- 6.5 Distance measures developed for microsatellite DNA data
	- 6.6  $(\delta \mu)^2$  distance
	- 6.7 *DSW* distance
	- 6.8 Numbers of repeats for allelic specification in the input file
	- 6.9 Efficiencies of distance measures for constructing phylogenetic trees
- 7. Heterozygosity and *GST*
	- 7.1 Heterozygosity
	- 7.2 Number of alleles per locus
	- 7.3 *G<sub>ST</sub>*, standardized *G<sub>ST</sub>* and Jost's *D*
- 8. Displays of phylogenetic trees
- 9. References

# 10. Author contact

# **1. Introduction**

POPTREEW, as other POPTREE software, POPTREE, a command-line version, and POPTREE2, a Windows version, constructs phylogenetic trees from allele frequency data by using the neighbor-joining (NJ) method (Saitou and Nei 1987) and the unweighted pair-group method with arithmetic mean (UPGMA) (Sneath and Sokal 1973). Bootstrap tests (Felsenstein 1985) can be performed for the phylogenetic trees. Some population statistics are also computed.

Distance measures that can be used for the phylogeny construction are as follows:

(i)  $D_A$  distance (Nei et al. 1983)

(ii) Nei's standard genetic distance  $(D_{ST})$  (Nei 1972) with or without sample size bias correction

(iii)  $F_{ST}^*$  distance (Latter 1972) with or without sample size bias correction

 $(iv)$   $(\delta \mu)^2$  distance (Goldstein et al. 1995)

(v)  $D_{SW}$  distance (Shriver et al. 1995)

 $(\delta \mu)^2$  distance and  $D_{SW}$  distance can be used only for microsatellite DNA data, in which alleles are represented by the number of repeats. By contrast,  $D_A$ ,  $D_{ST}$ , and  $F_{ST}^*$  can be used for any kind of allele frequency data.

In addition to construction of the phylogenetic trees, POPTREEW can compute the following quantities:

(1) Average heterozygosity and its standard error for each population with and without sample size bias correction

(2) Number of alleles per locus for each population

(3) *GST*, a measure of genetic differentiation among subdivided populations for multiple alleles (Nei 1973), standardized  $G_{ST}$  (Hedrick 2005), Jost's (2008) *D* with and

without sample size bias correction

(4) Values of the distance measures  $(i) - (v)$ 

In POPTREEW all the computations can be done through web-interface and the display of phylogenetic trees can easily be changed and downloaded by clicking boxes and pull-down menus.

## **2. Getting started**

## 2.1 Access to POPTREEW

POPTREEW can be accessed through an internet browser at http://www.med.kagawa-u.ac.jp/~genomelb/takezaki/poptreew/index.html. In addition to POPTREEW (http://poptree.med.kagawa-u.ac.jp/DataInputs/poptreedataInput), Treedisplay (http://poptree.med.kagawa-u.ac.jp/DataInputs/drawdataInput) is available for generating a graphical presentation of a phylogenetic tree from a tree file in Newick format.

# 2.2 Input file

Example files are shown at

http://www.med.kagawa-u.ac.jp/~genomelb/takezaki/poptreew/index.html. The allele frequency data and the genotype data in GENEPOP format can be used as an input file. Allele frequency data:

test.dat: example input file [modified from Nei and Takezaki (1996)] Genotype data:

> test\_genepop1.dat test genepop2.dat

## **3. Running POPTREEW**

First, prepare your allele frequency data in the format or genotype data as described in the section **4**. Looking at the example files will help the preparation of your input file.

To run POPTREEW, go to the web page of POPTREEW first. On the web page specify the input file, and choose the computational method in the "Poptree" window, as described in the following.

#### 3.1 Starting POPTREEW

 Go to the POPTREEW webpage (http://poptree.med.kagawa-u.ac.jp/DataInputs/poptreedataInput).

# 3.2 Specifying input file

Click the "Select file" box at the left side of the window, then "Browse" box will appear. Click the "Browse" box, and a dialog box will appear. Choose the input file on your computer in the dialog box, and click the "Upload" box below the "Select file" box. Once the input file is specified, the content will appear on the lower box of the window. Then, click the "Next" box on the right side of the window. Please see section **4** for the format of the input file.

# 3.3 Choosing computational methods

First, you should choose either computation of distance values and construction of phylogenetic trees ("Distance/Phylogeny") or computation of heterozygosities and *G<sub>ST</sub>* ("Heterozygosity/Gst") by checking the radio button in the upper section of the "Poptree" window.

#### 3.4 Computation of distance values and construction of phylogenetic trees

If you choose "Distance/Phylogeny", you should choose the distance measure to be calculated and used for tree construction and the method of tree construction in the pull-down menus. If you wish to carry out the bootstrap test, choose the radio button of "Bootstrap" and type the number of replications in the box on the right side.

### 3.4.1 Choosing distance measures

The following seven options are available [see the details of distance measures in section **6**].

- (1) "Da": *DA* distance
- (2) "Dst": Nei's standard genetic distance  $(\hat{D}_{ST})$  (bias corrected)
- (3) "Dst (u)": Nei's standard genetic distance  $(D_{ST})$  (bias uncorrected)
- (4) "Fst":  $F_{ST}^*$  distance  $(F_{ST}^*)$  (bias corrected)
- $(5)$  "Fst  $(u)$ ":  $F_{ST}^*$  distance  $(F_{ST}^*)$  (bias uncorrected)
- (6) "Dmyu":  $(\delta \mu)^2$  distance
	- (7) "Dsw": *DSW* distance

"Dmyu"  $[(\delta \mu)^2]$  and "Dsw" (*D<sub>SW</sub>*) are applicable only for microsatellite data. The number of repeats [it can be a relative value (see section **6**)] for each allele has to be specified in the input file for the computation of "Dmyu"  $[(\delta \mu)^2]$  and "Dsw"  $(D_{SW})$ . To compute "Da"  $(D_A)$ , "Dst" and "Dst (u)"  $(D_{ST})$ , and "Fst" and "Fst (u)"  $(F_{ST}^*)$ , the repeat number of each allele is not necessary.

#### 3.4.2 Choosing tree construction methods

The following two options are available.

- (1) "NJ": construction of phylogenetic tree by a neighbor-joining method
- (2) "UPGMA": construction of phylogenetic tree by UPGMA

Please see section **5** for the NJ method and the UPGMA.

#### 3.4.3 Bootstrap tests

If you would like to do a bootstrap test for the NJ or UPGMA tree, check the radio button of "Bootstrap" box. Then, specify the number of bootstrap replications to be done in a box on the right side of the "Bootstrap test" box.

#### 3.5 Computation of heterozygosities (*H*) and *GST*

 If you choose "Heterozygosities/Gst", you should choose the following options in the pull-down menu on the right-hand side of the radio button.

(1) "H/Gst (corrected)": computation of heterozygosity,  $G_{ST}$ , standardized  $G_{ST}$  and Jost's *D* (bias corrected)

(2) "H/Gst (uncorrected)": computation of heterozygosity and *G<sub>ST</sub>*, standardized *G<sub>ST</sub>* and Jost's *D* (bias uncorrected)

Please see section **7** for heterozygosity *GST,* standardized *GST* and Jost's *D*.

#### 3.6 Carrying out computation

Click the "Execute" box at the lower-left section of the window and the computation will

be done.

#### 3.7 Output

#### 3.7.1 "Distance/Phylogeny"

#### 3.7.1.1 Phylogenetic tree

If you choose "Distance/Phylogeny" in 3.3, the phylogenetic tree will be displayed in the "Tree View" window after clicking the "Execute" box. By clicking the "Edit" box in the menu bar in the upper part of the window, you go to the "Tree Edit" window. You can change the shape of the phylogenetic tree by using the boxes at the menu bar of the "Tree Edit" window [see section **8** for the details]. Once you finish editing the phylogenetic tree, click the "Exit" box on the menu bar. Then you go back to the "Tree View" window.

In the "Tree View" window, you can download the graphical presentation of the phylogenetic tree by moving the cursor to the "Download" box and choose "Download Newick file" or "Download image file". If you choose the "Download Newick file", a tree file in Newick format (XX.tre) will be downloaded on your computer. If you choose the "Download image file", an image file in EMF format (XX.emf) will be downloaded.

#### 3.7.1.2 Distance matrix

If you choose "Distance/Phylogeny" in 3.3, the distance values used for tree construction will be shown in the "Distance" window. To see the distance matrix, click the "Distance" box at menu bar of the "Tree View" window. In the bottom of the box, the tree in the Newick format is shown.

Below the distance matrix in the box of "Distance" window, the phylogenetic tree constructed is shown in Newick format. If you put this part in a separate file, this file can be used as an input file of MEGA (Tamura et al. 2013) and other software. MEGA has more options for displaying the tree. The Newick format of the phylogenetic tree can also be saved in a file in the "Phylogeny" window (see section **8**).

You can download the content in the box (XX.dis) on your computer by clicking the "Download" box on the menu bar.

3.7.2 "Heterozygosities/Gst"

If you choose "Heterozygosities/Gst" in 3.3, the heterozygosities, *G<sub>ST</sub>*, standardized *G<sub>ST</sub>*, and Jost's *D* [with bias correction for "H/Gst (corrected)" and without bias correction for "H/Gst (uncorrected)"] computed for all populations will appear in the "H/Gst" window. The number of alleles will also be shown below the heterozygosity and  $G_{ST}$  values [see details in section **7**].

The results of the computation can be saved in a file (XX.gst) by clicking the "Download" box in the menu bar upper section of the "H/Gst" window.

## **4. Input file format**

## **4-1. Allele frequency data**

Please look at the example file test.dat. The first line indicates the number of populations. In the following lines the population names are shown. Each population name is shown in one line. Then, allele frequency data are shown.

n populations

- 1 population1
- 2 population2
- 3 population3

.

@locus 1 locusname

allele1

.

.

allele2

.

.

.

.

.

#the number of chromosomes examined in each population

@locus 2 locusname

The line for different alleles consists of the number of nucleotide repeats for microsatellite DNA loci (the name of allele for other data) and allele frequencies of populations separated by "\*".

 $XX * frq1 frq2 frq3$ ...

XX is the number of repeats for microsatellite DNA (not the fragment size) or for the name of an allele for other kinds of data. frq1, frq2, and frq3 are frequencies of the allele for

populations 1, 2, and 3. After all allele frequencies for one locus are shown, the number of chromosomes (not the number of individuals) examined is shown. The line for the number of chromosomes should start with "#".

The number of repeats and the number of chromosomes do not have to be integer. If you use only  $D_A$ ,  $D_{ST}$ , and  $F_{ST}^*$  distances, XX does not have to be the number of repeats for an allele and can be anything. The numbers of repeats for alleles are necessary for the computation of  $(\delta \mu)^2$  and  $D_{SW}$  distances (see section 6).

- n populations
- 1 population1
- 2 population2
- 3 population3

.

.

.

.

.

.

@locus 1 locusname

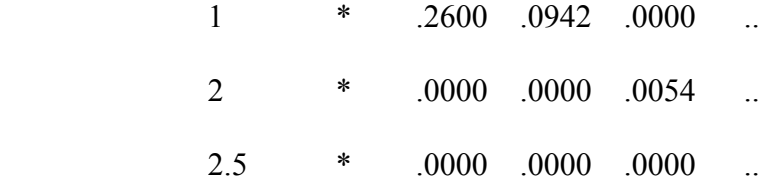

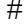

# 100 138 186 ...

12

.

.

# **4-2. Genotype data.**

Genotype data in GENEPOP (Rousset 2008) format can be used as an input file of

POPTREEW. The input data has the following format.

Title line: Locus name 1 Locus name 2 … Pop population name 1 Sample 1 Sample 2 … POP population name 2 … pop …

It has three sections: 1) title line, 2) locus names, and 3) genotype data of samples in different populations.

1) Title line

The first line is a title line. Any comment can be written in it.

2) Locus names

Following the title line are names of loci. They can be shown in different lines or separated by a comma.

3) Genotype data of each sample in populations. The data of different populations are

separated by "Pop" tags. Following the "Pop" tag, the name of population can be specified. If a population name is not specified, data of each sample are shown in a line. The sample name can be shown before a comma. Genotypes of loci for a sample are separated by a space or a

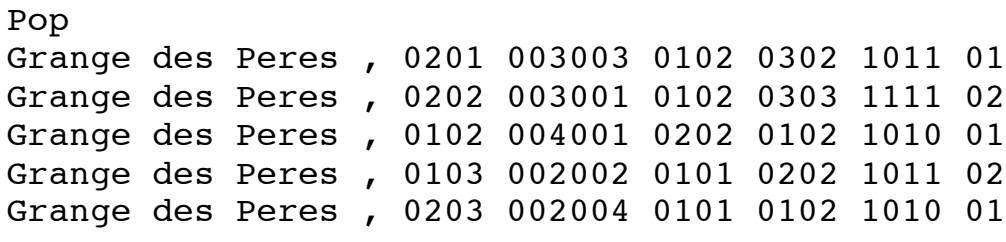

POP

tab.

…

- **Allele name**: Missing data is represented by the allele name that only consists of letter zero (e.g., 00, 000), as in Genepop. Otherwise, allele names do not have to consist of only numbers 0-9. However, if a user wishes to use  $(\delta \mu)^2$  or  $D_{SW}$ , allele names should represent the number of repeats (not a fragment size in bp) at a microsatellite locus. (The repeat number does not have to be an integer.)
- **Genotype data** : For a genotype data at a cell, if the number of letters is smaller than or equal to 3, the data is considered to be a haploid data. If the number of letters is larger than 3, the data is considered to be a diploid data, and so it should be an even number. Otherwise, it is considered as an error. The first half and the second half of the data are respectively regarded as an allele name.
- **Exclusion of locus data due to missing data**: If the data for a locus are all missing data (e.g., 00, 000), then this locus is excluded from the computation. After exclusion of these loci, if a population has only missing data for a locus, it is considered as an error.

**Number of populations**: The number of populations should be larger than or equal to 3.

## **5. Neighbor-joining (NJ) and UPGMA trees**

14

In the NJ method (Saitou and Nei 1987), starting from a star-tree (all branches are connected to one node), a pair of taxa (populations) which gives the smallest sum of branch lengths are combined into a cluster and form a composite taxa. This process is repeated until an unrooted tree is produced. The branch lengths are computed by the least-squares method in each step.

In the UPGMA (Sneath and Sokal 1973), a pair of taxa with the smallest distance are combined into one cluster and form a composite taxa. This process is repeated until a rooted tree is made. The branch lengths are calculated so that the sum of the branch lengths from the taxa to the node connecting the two taxa is half the distance of the two taxa. In the UPGMA, the molecular clock (rate constancy) is implicitly assumed (Chakraborty 1977). If the rate constancy approximately holds, the UPGMA can be efficient in constructing the correct tree topology (Takezaki and Nei 1996).

In the bootstrap test (Felsenstein 1985), the loci are resampled with replacement in POPTREE. The phylogenetic tree is constructed with the distance values calculated from the same number of resampled loci as that of the original input dataset in each replication. The number of replications in which the branch (the grouping of the taxa separated by the branch) appeared is counted and the proportion of this number in the total replications is shown in percent on the branch of the tree in the "Phylogeny" window. In the case of the UPGMA tree, the bootstrap numbers are counted by removing the root of the tree.

NJ method and UPGMA produce bifurcating trees. However, in the phylogenetic tree displayed in the "Phylogeny" window, the branches with length zero or negative values are treated as though they do not exist. Because of this treatment a multifurcating node sometimes appears.

See Nei and Kumar (2000) for the NJ and UPGMA methods.

15

#### **6. Measures of genetic distance between populations**

# 6.1 *DA* distance

*DA* distance (Nei et al. 1983) is defined by

$$
D_A = 1 - \frac{1}{r} \sum_{j}^{r} \sum_{i}^{m_j} \sqrt{x_{ij} y_{ij}}
$$

respectively,  $m_j$  is the number of alleles at the *j*-th locus, and *r* is the number of loci used. where  $x_{ij}$  and  $y_{ij}$  are the frequencies of the *i*-th allele at the *j*-th locus in populations X and Y, Note that Cavalli-Sforza and Edwards' (1967) chord distance  $(D_C)$  is

$$
D_C = (2/\pi r) \sum_{j} \sqrt{2(1 - \sum_{i}^{m_j} \sqrt{x_{ij} y_{ij}})}.
$$

multidimensional hypersphere with coordinates of allele frequencies of this locus. The angle *D<sub>C</sub>* for the *j*-th locus measures the chord distance of populations X and Y represented on the (*q<sub>j</sub>*) of the two populations is given by  $\cos \theta_j = \sum_i^{m_j} \sqrt{x_{ij}y_{ij}}$ .

6.2 Nei's standard genetic distance without sample size bias correction  $(D_{ST})$ 

Nei's standard genetic distance without sample size bias correction (*D<sub>ST</sub>*) (Nei 1972) is defined by

$$
D_{ST} = -\ln \frac{J_{XY}}{\sqrt{J_X J_Y}}
$$

where  $J_X = \sum_{j}^{r} \sum_{i}^{m_j} x_{ij}^2 / r$ *m j*  $\sum_{j}^{r} \sum_{i}^{m_j} x_{ij}^2 / r$  and  $J_Y = \sum_{j}^{r} \sum_{i}^{m_j} y_{ij}^2 / r$ *m j*  $\sum_{i}^{r} \sum_{i}^{m_j} y_{ij}^2 / r$  are average homozygosities over loci in populations X and Y, respectively, and  $J_{XY} = \sum_{j} \sum_{i}^{n} x_{ij} y_{ij} / r$ *m j*  $\sum_{j}^{r} \sum_{i}^{m_j} x_{ij} y_{ij} / r$ . In the distance option "Dst" (u)", the distance is calculated with this formula.

6.3 Nei's standard genetic distance with sample size bias correction  $(\hat{D}_{ST})$ 

Unbiased estimators of *J<sub>X</sub>* and *J<sub>Y</sub>* are  $\hat{J}_x = \frac{1}{r} \sum_j^r (n_{xj} \sum_i^{m_j} x_{ij}^2 - 1)/(n_{xj} - 1)$ , and  $\hat{J}_y = \frac{1}{r} \sum_j (n_{y_j} \sum_i^{m_j} y_{ij}^2 - 1) / (n_{y_j} - 1)$ , where  $n_{Xj}$  and  $n_{Yj}$  are the number of chromosomes examined at the *j*-th locus for populations X and Y, respectively. An unbiased estimate of  $D_{ST}$  can be obtained by replacing  $J_X$  and  $J_Y$  with  $\hat{J}_X$  and  $\hat{J}_Y$ , as shown below (Nei 1978).

$$
\hat{D}_{ST} = -\ln \frac{\hat{J}_{XY}}{\sqrt{\hat{J}_X \hat{J}_Y}}.
$$

where  $\hat{J}_{XY} = J_{XY}$ . In POPTREE,  $D_{ST}$  is computed with this formula.

In the infinite allele model (Kimura and Crow 1964), the expectation of  $D_{ST}$  increases linearly with time for populations under the mutation-drift balance. That is,  $E(D_{ST}) = E(\hat{D}_{ST})$  $= 2*vt*$ , where *v* is the mutation rate per locus per generation and *t* is the time in generations after the divergence of the two populations. In the infinite allele model a new allele is always created by a new mutation, and it can apply to classical markers such as blood groups and isozymes and other markers such as single nucleotide polymorphism (SNP).

6.4  $F_{ST}^*$  distance

 $F_{ST}^*$  distance (Latter 1972) is given by

$$
F_{ST}^* = \frac{(\hat{J}_X + \hat{J}_Y)/2 - \hat{J}_{XY}}{1 - \hat{J}_{XY}}
$$

formulas shown in 6.3 (Nei 1987). In the distance option "Fst" (with bias correction) the where  $\hat{J}_X$ ,  $\hat{J}_Y$ , and  $\hat{J}_{XY}$  are unbiased estimators of  $J_X$ ,  $J_Y$ , and  $J_{XY}$  and computed by the distance is calculated with the above formula. The distance option "Fst (u)" (without bias correction), the distance value is calculated by replacing  $\hat{J}_x$  and  $\hat{J}_y$  with  $J_x$  and  $J_y$ .

The expectation of  $F_{ST}^*$  is given by

$$
E(F_{ST}^*) = 1 - e^{-t/(2N)}
$$

if populations with the effective size *N* diverged *t* generations ago (Nei 1987, p359).

## 6.5 Distance measures developed for microsatellite DNA data

In the case of microsatellite DNA data, most of the changes by mutation are changes of the number of nucleotide repeats, and the majority of the repeat number changes occur by one. The mutational pattern of microsatellite loci roughly follows the stepwise mutation model (Ohta and Kimura 1973), in which the state of allele increases or decreases by one with an equal probability (Estoup, Jarne, and Cornuet 2002; Ellegren 2004). By taking into account the mutational pattern of microsatellite loci,  $(\delta \mu)^2$  distance (Goldstein et al. 1995) and  $D_{SW}$ (Shriver et al. 1995) were developed.

6.6  $(\delta \mu)^2$  distance

 $(\delta \mu)^2$  distance (Goldstein et al. 1995) is given by

$$
(\delta \mu)^2 = \sum_j' (\mu_{X_j} - \mu_{Y_j})^2 / r,
$$

where  $\mu_{X_j} = \sum_i x_{ij}$  and  $\mu_{Y_j} = \sum_i iy_{ij}$  are average number of repeats of allele at the *j*-th populations X and Y. Under the stepwise mutation model (Ohta and Kimura 1973),  $(\delta \mu)^2$ locus. and *xij* and *yij* are the frequencies of the allele with *i* repeats at the *j*-th locus in increases linearly with time for populations under the mutation-drift balance.  $E[(\delta \mu)^2] = 2vt$ , where *v* is a mutation rate per locus per generation and *t* is the number of generations after the two populations diverged.

# 6.7 *DSW* distance

*D<sub>SW</sub>* distance (Shriver et al. 1995) is given by

$$
D_{SW} = W_{XY} - (W_X + W_Y)/2,
$$

where  $W_x = \sum_{k} \sum_{i \neq j} |i - j| x_{ik} x_{jk} / r$ ,  $W_y = \sum_{k} \sum_{i \neq j} |i - j| y_{ik} y_{jk} / r$ ,  $W_{XY} = \sum_{k} \sum_{i \neq j} |i - j| x_{ik} y_{jk} / r$ .  $x_{ij}$  and  $y_{ij}$  are the frequencies of the allele with *i* repeats at the *j*-th locus in populations X and Y.

# 6.8 Number of repeats for allelic specification in the input file

In microsatellite DNA data the actual number of repeats of an allele is often unknown, but the fragment size (bp) of an allele is presented. If the repeat unit size (usually 2-5 bp) is known for the locus, (fragment size)/(repeat unit size) can be specified as the allele size in the input file for the computation of  $(\delta \mu)^2$  and  $D_{SW}$ . In the computation of  $(\delta \mu)^2$  and  $D_{SW}$ , the number of nucleotides in the flanking regions outside the repeat region (divided by the repeat unit size) is subtracted.

#### 6.9 Efficiencies of distance measures for constructing phylogenetic trees

Although  $(\delta \mu)^2$  and  $D_{SW}$  were developed for microsatellite DNA data by taking into account the mutational pattern, the efficiency of these distance measures for constructing phylogenetic trees is low particularly for the data with a small number of loci. The probabilities of obtaining the correct tree topology were much higher for distance measures such as  $D_A$  and  $D_{ST}$  developed for classical markers than  $(\delta \mu)^2$  and  $D_{SW}$  developed for microsatellite data in computer simulation (Takezaki and Nei 1996) and in the analysis of actual data (Takezaki and Nei 2008).

It should be noted that *DA* distance appears to be more efficient in obtaining the correct tree topology for microsatellite data as well as for classical markers than other distance measures including *DST* (Takezaki and Nei 1996, 2008).

Please refer to Nei (1987) and Nei and Kumar (2000) for more details of the genetic distance measures.

# **7. Heterozygosity and** *GST*

# 7.1 Heterozygosity

The heterozygosity of a locus (*h*) for a population is defined as

$$
h=1-\sum_{i}^{m}x_{i}^{2},
$$

heterozygosity is estimated by where *m* is the number of alleles for this locus, and  $x_i$  is the *i*-th allele of this locus. In the

$$
\hat{h} = \frac{n}{n-1} (1 - \sum \hat{x}_i^2),
$$

Roychoudhury 1974). The average heterozygosity  $(H)$  over loci is estimated by where *n* is the number of chromosomes examined. This is an unbiased estimator of *h* (Nei and

$$
\hat{H} = \sum_{j}^{r} \hat{h}_{j} / r,
$$

locus. The sampling error of  $H$  is estimated as where  $r$  is the number of loci examined and  $h_j$  is the estimate of heterozygosity at the  $j$ -th

$$
S(\hat{H}) = \sqrt{V(\hat{h})/r}
$$

where  $V(\hat{h})$  is the variance of  $\hat{h}$  and is given by

$$
V(\hat{h}) = \sum_{j}^{r} (\hat{h}_{j} - \hat{H})^{2} / (r - 1).
$$

€ formulae. The heterozygosity is also calculated without bias correction by replacing  $\hat{h}$  with *h* in above

Please refer to chapter 8 [equations  $(8.3) - (8.8)$ ] of Nei (1987).

7.2 *GST,*standardized *GST* and Jost's *D*

*GST* is a measure of gene differentiation among subdivided populations and called the coefficient of gene differentiation (Nei 1973). It is defined for multiple alleles and is equivalent to Wright's fixation index  $(F_{ST})$  for two alleles.

Let us consider the case where a population is subdivided into *s* subpopulations. The expected heterozygosity within populations for a locus  $(h<sub>S</sub>)$  is given by

$$
h_s = 1 - \sum_{k}^{s} \sum_{i} x_{ki}^2 / s
$$

where  $x_{ki}$  is the frequency of the *i*-th allele in the *k*-th subpopulation.

The expected heterozygosity  $(h_T)$  for the total population is

$$
h_T = 1 - \sum_i \overline{x}_i^2
$$

where  $\bar{x}_i = \sum_{k=1}^{6} x_{ki}$ /*s*  $\sum_{k}^{s} x_{ki}/s$ .

G*ST* can be defined as

$$
G_{ST} = (h_T - h_S)/h_T.
$$

The estimates of  $h<sub>S</sub>$  and  $h<sub>T</sub>$  with sample size bias correction are given by

$$
\hat{h}_s = n_m (1 - \sum \overline{\hat{x}}_i^2) / (n_m - 1), \text{ and}
$$
  

$$
\hat{h}_T = 1 - \sum \overline{x}_i^2 + \hat{h}_S / (n_m s),
$$

subpopulations. These are equations  $(8.31)$  and  $(8.32)$  in Nei (1987).  $G_{ST}$  for all loci is respectively, where  $n_m$  is the harmonic mean of the number of chromosomes of computed by the average of  $G_{ST} = (h_T - h_S)/h_T$  for each locus. The unbiased estimate  $(\hat{G}_{ST})$ € € of  $G_{ST}$  is also computed by replacing  $h_S$  and  $h_T$  by  $\hat{h}_S$  and  $\hat{h}_T$ , respectively. When sample size is small,  $\hat{G}_{ST}$  sometimes become negative. However, the value of  $G_{ST}$  never becomes negative (Nei 1973, 1987).

The variance of *G<sub>ST</sub>* is computed by the jackknife method.

For the theory of genetic variation in subdivided populations, see chapter 8 in Nei (1987) and chapter 12 in Nei and Kumar (2000). The theoretical advantages of  $G_{ST}$  over Wright's (1951) classical *F<sub>ST</sub>* are discussed in Nei and Kumar (2000) and Crow (2004).

The value of  $G<sub>ST</sub>$  may become considerably smaller than 1 when the mutation rate is high even if alleles are not shared by different populations (Nei and Kumar 2000). Because of this problem, Hedrick (2005) proposed standardized  $G_{ST}$  ( $G_{ST}$ ) which is  $G_{ST}$ divided by the maximum value  $(1 - h<sub>S</sub>)$ .

$$
G_{ST} = G_{ST}(s-1+h_S)/[(s-1)(1-h_S)]
$$

Jost (2008) developed a measure of genetic differentiation based on the effective number of alleles, which takes value of 0 to 1.

$$
D = k/(k-1)(h_T - h_S)/(1 - h_S).
$$

Jost (2008) suggested use of unbiased estimators derived by Nei and Chesser (1983). These estimators are shown as equations (7.38) and (7.39) in Nei (1987) and equations (12.26) and (12.27) in Nei and Kumar (2000).

For computation of Hedrick's  $G_{ST}$ ' and Jost's *D*, the estimates of  $h_T(\hat{h}_T)$  and  $h_S(\hat{h}_S)$ Chesser (1983) under the assumption that each population is in Hardy-Weinberg equilibrium are also used because they generally give smaller sampling variances than those by Nei and (Nei 1987). The variances of Hedrick's  $G_{ST}$ ' and Jost's *D* are computed by the jackknife method*.*

#### **8. Displays of phylogenetic trees**

The shape of the phylogenetic tree can be changed by clicking the boxes at the menu bar of the "Tree Edit" window. On the tree displayed in this window, the branch numbers are shown. To change the location of the root (Box 1) and the positions of the two descendant clusters (Boxes 2 and 3), the branch number should be specified.

Box 1: Root. Typing the branch number and clicking this box will give the root of the tree on the branch. This function is available only for the NJ tree. The position of the root is not given by the NJ method. By default the root of the NJ method in the "Phylogeny window" is calculated by the mid-point rooting method, in which the root is placed in the mid-point of the longest path of two taxa. This function is not available for the UPGMA tree because the position of the root of the UPGMA tree is automatically given by the method.

Box 2: Flip. Typing the branch number and clicking this icon will flip the two descendant clusters of the branch (like a mirror image).

Box 3: Swap. Typing the branch number and clicking this icon will swap the two descendant clusters of the branch (vertical positions of the taxa within the cluster will remain the same).

Box 4: Tree style (Traditional/Radiation). Change the style of the tree to rectangular presentation or radial presentation.

Box 5: Change the line width by point size.

Box 6: Expand/Contract the tree in the horizontal or vertical direction.

Box 7: Font of the taxon names can be changed.

# **9. References**

Cavalli-Sforza LL, Edwards AWF. 1967. Phylogenetic analysis: models and estimation procedures. Am J Hum Genet 19: 233-257.

- Chakraborty, R. 1977. Estimation of time of divergence from phylogenetic studies. Can J Genet Cytol 19:217-223.
- Crow JF. 2004. Assessing population subdivision. In: Wasser SP, editor. Evolutionary Theory and Processes. Modern Horizons. Netherlans: Kluwer Academic Publishers. p 35-42.
- Deka R, Shriver MD, Yu LM, Ferrell RE, Chakraborty R. 1995. Intra- and inter-population diversity at short tandem repeat loci in diverse populations of the world. Electrophoresis 16:1659-1664.
- Ellegren H. 2004. Microsatellites: simple sequences with complex evolution. Nat Rev Genet 5: 435–445.
- Estoup A, Jarne P, Cornuet J. 2002. Homoplasy and mutation model at microsatellite loci and their consequences for population genetics analysis. Mol Ecol 11:1591-1604.
- Felsenstein J. 1985. Confidence limits on phylogenies: an approach using the bootstrap. Evolution 39:783-791.
- Goldstein DB, Ruiz Linares A, Cavalli-Sforza LL, Feldman MW. 1995. Genetic absolute dating based on microsatellites and the origin of modern humans. Proc Natl Acad Sci USA 92:6723-6727.

Hedrick PW. 2005. A standardized genetic differentiation measure. Evolution 59: 1633-1638.

Jost L. 2008. *G<sub>ST</sub>* and its relatives do not measure differentiation. Mol Ecol 17: 4015-4026.

- Kimura M, Crow JF. 1964. The number of alleles that can be maintained in a finite population. Genetics 49:725-738.
- Latter BDH. 1972. Selection in finite populations with multiple alleles. III. Genetic divergence with centripetal selection and mutation. Genetics 70:475-490.
- Nei M. 1972. Genetic distance between populations. Am Nat 106:283-291.
- Nei M. 1973. Analysis of gene diversity in subdivided populations. Proc Natl Acad Sci USA 70:3321-3323.
- Nei M. 1978. Estimation of average heterozygosity and genetic distance from a small number of individuals. Genetics 89:583-590.
- Nei M, Chesser RK. 1983. Estimation of fixation indices and gene diversities. Ann Hum Genet 47: 253-259.
- Nei M. 1987. Molecular Evolutionary Genetics. Columbia University Press, New York.
- Nei M, Kumar S. 2000. Molecular Evolution and Phylogenetics. Oxford University Press, New York.
- Nei M, Roychoudhury AK. 1974. Sampling variances of heterozygosity and genetic distance. Genetics 76: 379-390.
- Nei M, Tajima F, Tateno Y. 1983. Accuracy of estimated phylogenetic trees from molecular data. J Mol Evol 19: 153-170.
- Ohta T, Kimura M. 1973. A model of mutation appropriate to estimate the number of electrophoretically detectable alleles in a finite population. Genet Res 22:201-204.
- Rousset F. 2008. GENEPOP'007: a complete re-implementation of the GENEPOP software for Windows and Linux. Mol Ecol Resour 8: 103-106.
- Saitou N, Nei M. 1987. The neighbor-joining method: a new method for reconstructing phylogenetic trees. Mol Biol Evol 4:406-425.
- Shriver MD, Jin L, Boerwinkle E, Deka R, Ferrell RE, Chakraborty R. 1995. A novel measure of genetic distance for highly polymorphic tandem repeat loci. Mol Biol Evol 12:914-920.
- Sneath PHA, Sokal RR. 1973. Numerical Taxonomy. W. H. Freeman, San Francisco.
- Takezaki N, Nei M. 1996. Genetic distances and reconstruction of phylogenetic trees from microsatellite DNA. Genetics 144:389-399.
- Takezaki N, Nei M. 2008. Empirical tests of the reliability of phylogenetic trees constructed with microsatellite DNA. Genetics 178:385-392

Tamura K, Stecher G, Peterson D, Filipsli A, Kumar S. 2013. MEGA6: Molecular Evolutionary Genetics Analysis Version 6.0. Mol Biol Evol. 30: 2725-2729.

Wright S. 1951. The general structure of populations. Ann Eugen 15:323-352.

#### **10. Author contact**

Tree-editing function of POPTREEW is developed by Koichiro Tamura, Professor of Tokyo Metropolitan University, and a primary author of MEGA 6 (Molecular Evolutionary Genetics Analysis version 6), software for evolutionary genetics analyses of DNA and protein sequences.

Masatoshi Nei is Evan Pugh Professor of the Department of Biology at Pennsylvania State University and Director of the Institute of Molecular Evolutionary Genetics. He has developed a number of statistical methods in the study of population genetics, molecular evolution and phylogenetics including  $D_A$  and  $D_{ST}$  distances, the neighbor-joining method, and *GST* computed in POPTREEW. He is also an author of MEGA and started development of MEGA under his auspice. His webpage is http://www.bio.psu.edu/People/Faculty/Nei/Lab/.

If you have questions or problems, please let me know.

Naoko Takezaki Life Science Research Center Kagawa University Ikenobe 1750-1, Mikicho, Kitagun Kagawa 760-0793 Japan takezaki at med.kagawa-u.ac.jp